# Introduction to Python – Part IV

### **Outline**

- Files
- Modules and Packages
- Reading Web Pages
- Regular Expressions
- Python and Regexes

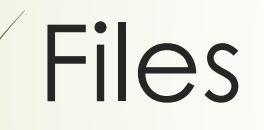

# Opening Files

- We can open a file for reading/writing using open function
- open returns a file handle object

```
file = open('test.txt', 'w')file.write('Hi!\n')
file.write('This is a test.\n')
file.close()
```
# Reading Files

- Files handles are iterable
- We can use handles to read files line by line

```
file = open('test.txt', 'r')
for line in file:
    print(line.rstrip())
file.close()
```
# Reading Files at Once

- We can read the entire content of a file:
	- as a single string by read, or
	- as a list of strings by readlines

```
>>> open('test.txt').read()
'Hi!\nThis is a test.\n'
>>> open('test.txt').readlines()
[ 'Hi! \n', 'This is a test. \n']
```
# Modules and Packages

#### Modules

• A module is a file containing Python definitions and statements to be used in other Python programs

```
# mymodule.py
def foo():
    pass
bar = 10# test.py
import mymodule
mymodule.foo()
```
# Importing Modules

• There are three different ways to import a module

import math math.pi

```
from math import pi, cos
cos(pi)
```

```
import math as m
m.pi
```
### Packages

- We can organize modules inside packages, and access them via dot notation
- A package is simply a directory containing an (empty) \_\_init\_\_.py file

```
App/
    __init__.py
  test.py
  Tools/
      __init__.py
   utils.py
   mytools.py
from App.Tools import utils
```
# Reading Web Pages

# Retrieve a Page(python 3.x)

- We can use urlretrieve function to download any kind of content from the Internet
- The function is located in request module in urllib package

from urllib.request import urlretrieve

```
url = 'http://google.com'
file_name = 'google.html'
```

```
urlretrieve(url, file name)
```
# 13 Retrieve a page (python 2.x)

```
import requests
url= 'http://google.com'
r = requests.get(url)
text = r.content
f = open('a.html', 'w')f.write(text)
```
# Regular Expressions

# Regular Expressions

- A regular expression (aka regex or regexp) is a sequence of characters that forms a search pattern
- Python supports regexes through the standard library re module

```
import re
m = re.match('me', 'meanwhile')
if m is not None:
    print(m.group())
```
# Regular Expression Syntax

- Regular expressions are strings containing text and special characters (such as ? and \*) that describe a pattern
- The simplest regular expressions are just strings, with no special characters
- The choice | operator creates a regular expression that matches one of two things

```
if re.match('Ali|Hamid', user):
   // user is valid
```
# Character Classes

- The character class operator [] allows to match any character within the class
	- $-$  [abcd] is equivalent to a|b|c|d
- We can use a range of characters within a class
	- $-$  [a-f] is equivalent to [abcdef]
- We can also reverse a class using  $\wedge$  operator
	- [^0-9] matches any non-digit character

## Predefined Classes

- There are a few predefined character classes
	- $\, \text{d}$  any digit  $[0-9]$
	- $-$  \w any word character  $[0-9a-zA-Z]$
	- $-$  \s any whitespace  $[ \tanh r]$
	- any character (except \n)
	- $\overline{\phantom{a}}$   $\setminus$  D any non-digit character [^0-9]
	- $\sim$  \W any non-word character [^\w]
	- $-$  \S any non-space character [ $\wedge$ \s]

# Repetition Operators

- The following operators can be used to match the same expression repeatedly
	- match 0 or more times
	- match 1 or more times
	- ? match 1 or 0 times
	- $-$  {n} match exactly n times
	- $-$  {n,} match at least n times
	- $\{n,m\}$  match at least n but not more than m times
- These operators are greedy: they match as much text as possible (add ? for minimal fashion)

# Special Characters

- There are some important special characters
	- $-$  ^ match the beginning of the string
	- $-$  \$ match the end of the string (or before the newline)
- You can use  $\wedge$  and \$ to make sure your strings don't contain garbage
	- This is good practice for validating user input

```
if re.match(r'^\w*$', filename):
    // this is a safe filename
```
### Groups

- We can group parts of the regular expression, mainly for further retrieval
	- $(\ldots)$  indicates the start and end of a group
	- $-$  \number matches the content of a group of the same number
- Examples:
	- $-\ \dot{d}+(\lambda\,d+)?$  matches a simple float number
	- $-$  (.+) \1 matches e.g. "the the"

# Named Groups

- We can assign names to matched groups for easier access
	- (?P<name>…) the substring matched by the group is a given a name *name*
	- (?P=name) matches the text matched by earlier group named *name*
- Example:
	- (?P<word>\w+) (?P=word) matches "the the"

# Python and Regexes

## The re Module

#### Useful functions in re module

- match() match pattern to string from the beginning
- search() search for first occurrence of pattern in string
- compile() compile a pattern for faster match
- findall() find all (non-overlapping) occurrences of pattern
- finditer() like findall but returns an iterator instead of list
- split() split string according to pattern delimiter
- $-$  sub() replace all occurrences of pattern by a string

```
>>> re.findall('\w+', 'ali-ha 12!')
['ali', 'ha', '12']
```
### **Modifiers**

- Modifiers that appear after the second / control aspects of the RE matching process
	- re.I performs case-insensitive matching
	- $-$  re.M treats string as a multiline string
	- re.S makes . match any character including newline
	- $-$  re.X ignores whitespace in the pattern (for readability)

>>> re.findall('^a\w+', 'ali\nA12!', re.M | re.I) ['ali', 'ha', '12']

# Match Objects

- The output of match() and search() functions, if successful, is a match object
- Match objects have three primary methods, group(), groups() and groupdict()

```
>>> re.match('(\w+)-(\w+)', 'ali-ha').group()
'ali-ha'
>>> re.match('(\w+)-(\w+)', 'ali-ha').groups()
('ali', 'ha')
>>> re.match('(?P<k>\w+)', 'ali-ha').groupdict()
{'k': 'ali'}
```
### References

- Python Web Development with Django By Jeff Forcier, Paul Bissex, Wesley Chun
- Core Python Applications Programming
	- By Wesley J. Chun
- Internet Programming by Pat Morin
	- <http://cg.scs.carleton.ca/~morin/teaching/2405/>